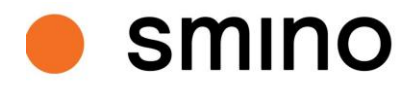

# **Integration smino-PROVIS**

Datum: 14.04.21<br>
Zeit: 09:00 - 1 Verfasser: Sandor Balogh<br>
Veröffentlicht am: 20.04.21 Veröffentlicht am:

# **Protokoll 1. Fachseminar Axept - smino**

Ort: Contract Material Contract Memptpark 12, 8310 Kemptthal 09:00 - 10:30 Thema: Baumanagement mit smino und PROVIS

#### **Teilnehmende**

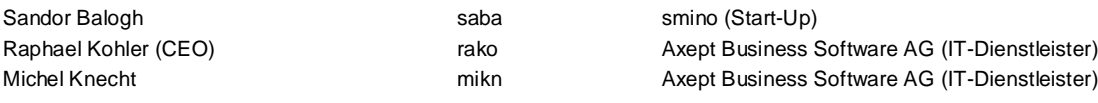

#### **Entschuldigte**

Keine Entschuldigte

#### **Verteiler**

Zuhörerinnen und Zuhörer

## **Traktanden**

- 1 Einleitung, Begrüssung und Vorstellung
- 2 Vorstellung smino
- 3 Präsentation Axept Entwicklungsplanung von smino und PROVIS
- 4 Fragen und Antworten
- 5 Ende der Veranstaltung

## **Beilagen**

- [Präsentation\\_PROVIS-smino\\_komplett\[1\].pdf](https://app.smino.ch/projects/96e81fbef72cc55a587208d8f45aa4ce/journals/1219c9253887c35895e608d904000f64)
- [smino\\_Broschüre.pdf](https://app.smino.ch/projects/96e81fbef72cc55a587208d8f45aa4ce/journals/1219c9253887c35895e608d904000f64)
- [smino-Erfolgsgeschichten.pdf](https://app.smino.ch/projects/96e81fbef72cc55a587208d8f45aa4ce/journals/1219c9253887c35895e608d904000f64)

## **1 Einleitung, Begrüssung und Vorstellung**

- 1.1 Einleitung durch Raphael Kohler, CEO Axept I Raphael Kohler begrüsst herzlich alle werten Zuhörerinnen und Zuhörer zu diesem Online-Fachseminar mit dem Titel "Baumanagement mit smino und PROVIS". Im Anschluss werden die weiteren Referenten Michel Knecht und Sandor Balogh kurz vorgestellt. Für weitergehende Informationen stehen Ihnen zusätzlich nachfolgende Unterlagen zur Verfügung, die ganz einfach per Drag & Drop dem Protokoll oder aus dem in smino integrierten Projektraum hinzugefügt werden können. Die Beilagenliste wird dann automatisch ergänzt.
	- · [Präsentation\\_PROVIS-smino\\_komplett\[1\].pdf](https://app.smino.ch/projects/96e81fbef72cc55a587208d8f45aa4ce/journals/1219c9253887c35895e608d904000f64)

## 1.2 Vorstellung der Unternehmen

### 1.2.1 Axept I

Die 2006 gegründete Axept Business Software AG realisiert als innovatives Schweizer Software-Unternehmen betriebswirtschaftliche Lösungen mit Abacus Business Soft-ware, Business Intelligence-Software von Qlik und PROVIS für namhafte Schweizer Unternehmen. Das hoch qualifizierte Axept-Team verfügt über fundierte Erfahrung in den Branchen Finanz, Industrie, Bau und Immobilien, Energie, Gesundheit sowie Nonprofit und hat bereits über 2'000 Business-Software-Projekte erfolgreich geplant und umgesetzt. Die Kernkompetenzen der über 140 Mitarbeitenden in den Geschäfts-stellen in Bern-Schönbühl, Basel-Pratteln, Zürich-Kemptthal und St.Gallen umfassen die Konzeption, Implementierung und Einführung sowie die Betreuung und Weiterent-wicklung betriebswirtschaftlicher Lösungen mit Business Software –ganz nach dem Motto «Digitale Innovation auf hohem Niveau». Das Tochterunternehmen PROVIS AG entwickelt die leistungsfähige modulare Bauprojektmanagement-Lösung PROVIS. Sie ist bei über 400 Generalunternehmern, Ingenieuren und Architekten, institutionellen privaten und öffentlichen Bauherrschaften sowie Projektmanagern und Baukostenpla-nern in der Schweiz erfolgreich im Einsatz.

#### 1.2.2 PROVIS I

So entwickeln, kalkulieren, realisieren und managen Fachleute heute ihre Projekte. Wir sind Gesprächspartner von Generalunternehmern, Ingenieuren und Architekten, institutionellen, privaten und öffentlichen Bauherrschaften sowie von Projektmanagern und Baukostenplanern. PROVIS wird stets individuell «schlüsselfertig» auf die fachlichen Anforderungen und firmenspezifischen Bedürfnisse der Benutzer abgestimmt. PROVIS ist erfolgreich, weil es über 3000 professionelle Anwender einsetzten, weil es nützliche Bereiche wie das Customer Relationship Management (CRM) oder die Finanz- und Ressourcenplanung integriert und weil es in die Office-Umgebung eingebunden ist. PROVIS ist «Im Lot»: dank unserer kompetenten Schulung samt hochwertiger Infrastruktur und dank unserem

lösungsorientierten Online-Support sowie dem zuverlässigen Service. PROVIS ist für Profis von Profis.

#### 1.2.3 smino I

smino wurde 2016 von Sandor Balogh und Silvio Büsser mit dem Ziel gegründet, der Baubranche ein noch nie dagewesenes digitales Werkzeug zur Bewältigung der aktu-ellen undzukünftigen Herausforderungen zur Verfügung zu stellen. Dabei stehendie erfolgreiche Umsetzung eines Bauprojekts und die Zufriedenheit der Kunden immer an erster Stelle. Die Vision einer ganzheitlichen Plattform für die Kollaboration, das Infor-mationsmanagement und die allgemeine Effizienzsteigerung wurde mit dem Marktein-tritt an der Swissbau 2018 Realität und wird seither stetig vorangetrieben. Mittlerweile setzen 18 Mitarbeitende tagtäglich alles daran, dass sich die über 12'000 Kunden im gesamten DACH-Raum auf das Wesentliche konzentrieren können: Das Bauen. Als weitere herausragende Eigenschaft pflegt das smino-Team eine sehr enge Zu-sammenarbeit mit Kunden und Partnern,um gemeinsam die Baubranche in die Zu-kunft zu führen.

## **2 Vorstellung smino**

2.1 Einleitung I

An dieser Stelle möchten wir gerne auf einige tolle Funktionen der Protokolllösung von smino eingehen. Für weitere Informationen zu smino stehen Ihnen nachfolgende Beilagen und der Film zu diesem Online-Fachseminar (https://youtu.be/KD-5Fr-m5ZY) zur Verfügung.

- [smino\\_Broschüre.pdf](https://app.smino.ch/projects/96e81fbef72cc55a587208d8f45aa4ce/journals/1219c9253887c35895e608d904000f64)
- [smino-Erfolgsgeschichten.pdf](https://app.smino.ch/projects/96e81fbef72cc55a587208d8f45aa4ce/journals/1219c9253887c35895e608d904000f64)

#### 2.2 Markieren auf Plänen I

Sie können ganz einfach direkt aus dem Protokoll heraus auf Pläne markieren. Der daraus generierte Ausschnitt ist immer gleich gross, so dass Sie einen einheitlichen Auftritt haben.

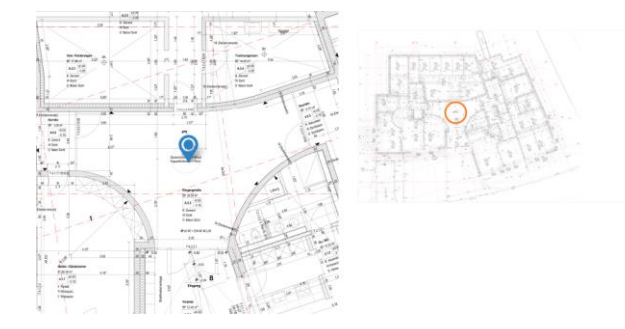

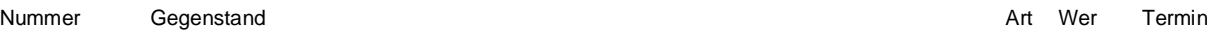

## 2.3 Markieren auf Modellen **International Institute International Institute Institute Institute Institute Institute I**

Dasselbe können Sie selbstverständlich auch mit Modellen tun.

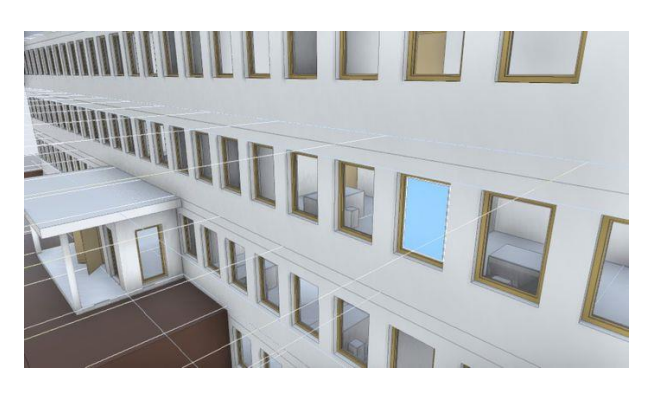

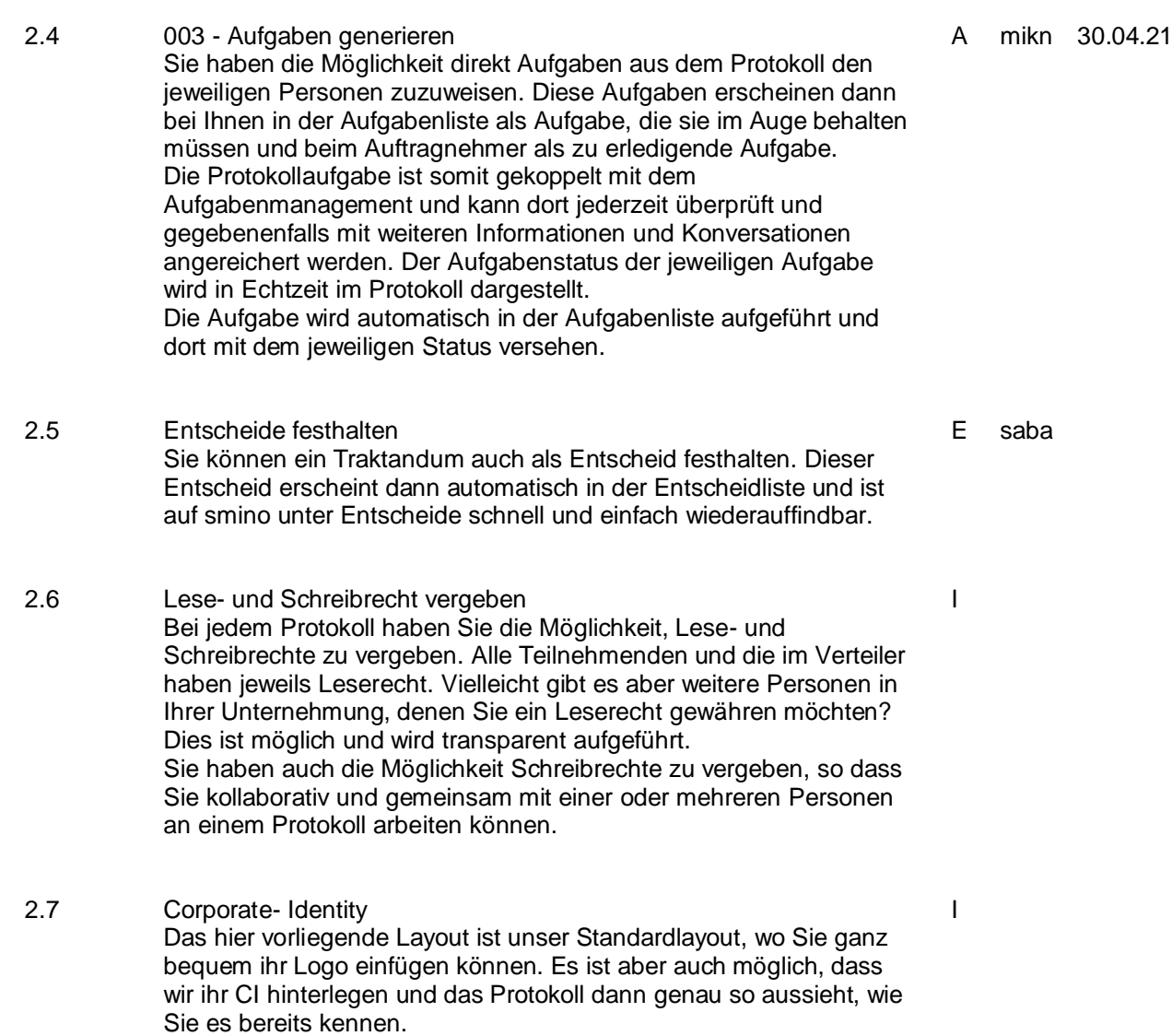

2.8 Einfach und schnell **I** Protokollschreiben auf smino macht Spass, weil es einfach und schnell ist und man sich nicht um Verteiler-, Aufgaben- und Entscheidlisten sowie Formatierungen kümmern muss. Wenn Sie

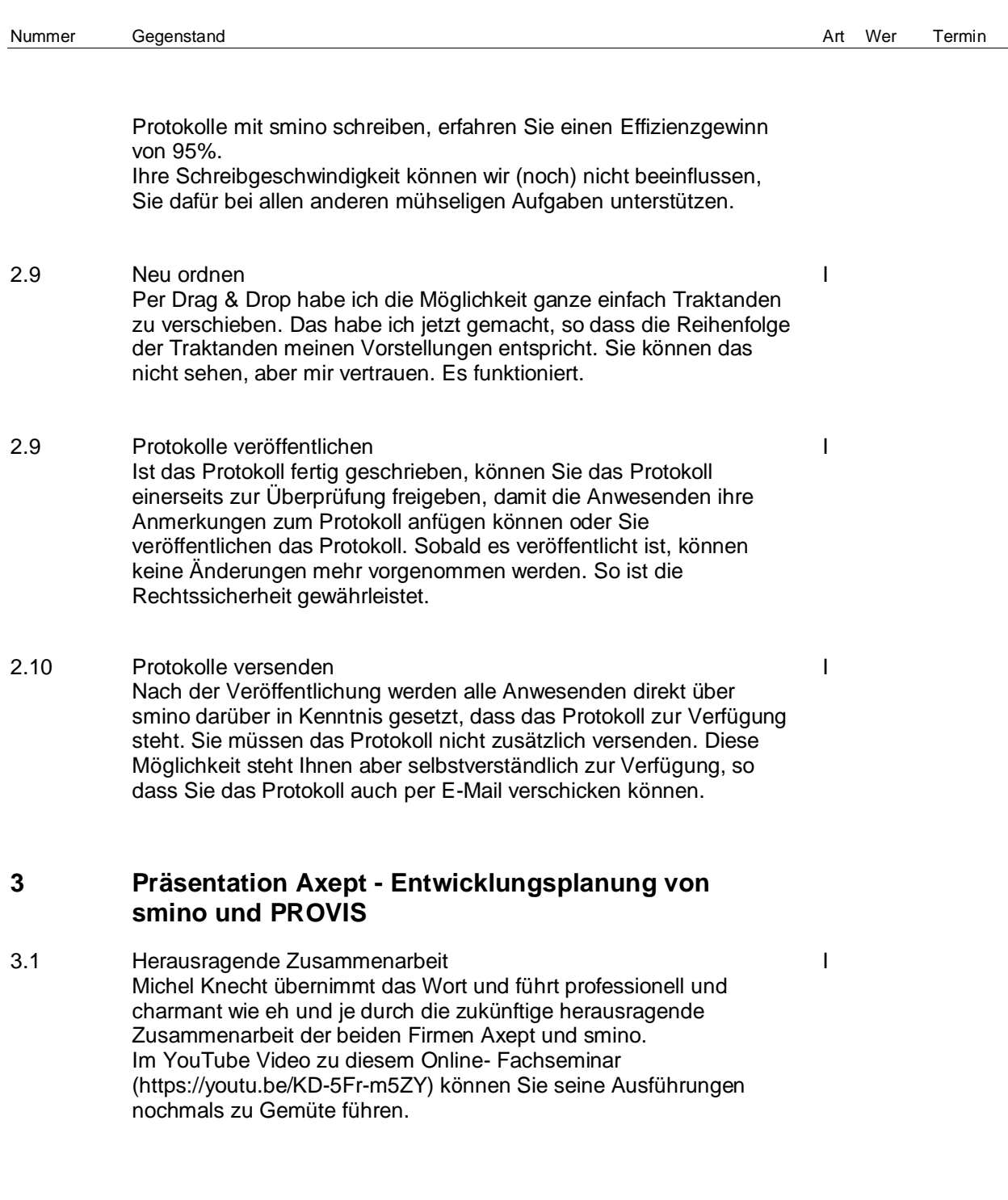

# **4 Fragen und Antworten**

4.1 Ich habe noch weitere Fragen... I Direkt im Anschluss an die Präsentationen werden einige Fragen beantwortet. Auf Grund des überwältigenden Interesses und der zahlreichen Fragen können nicht alle im Rahmen dieses Online-Fachseminars beantwortet werden. Die Axept und smino stehen Ihnen bei Fragen und Unklarheiten gerne zur Verfügung und freuen sich auf Ihren Anruf.

# **5 Ende der Veranstaltung**

#### 5.1 Schlusswort I

Raphael Kohler bedankt sich herzlich bei allen werten Zuhörerinnen und Zuhörern für die Teilnahme und freut sich mit Axept, PROVIS und smino Ihnen auch zukünftig die richtigen und innovativen Werkzeuge für erfolgreiche Bauprojekte zur Verfügung zu stellen. Besten Dank.

# **Aufgabenliste**

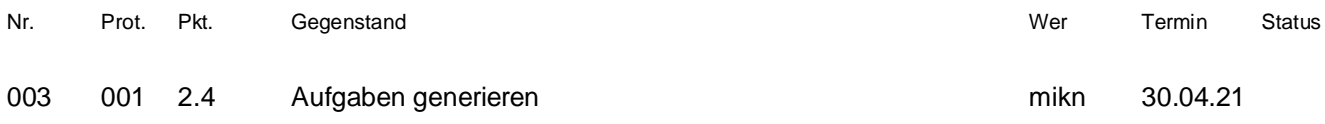

# **Entscheidliste**

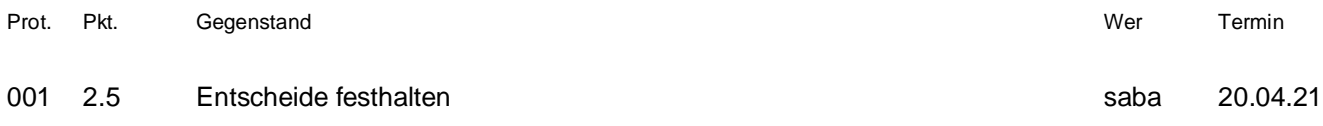